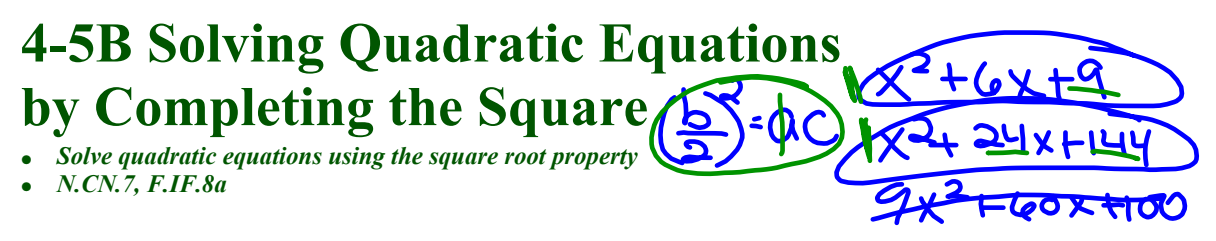

*Completing the square:* a process in making a "non-perfect" trinomial into a **perfect square trinomial**.

- 1. Get a = 1 *(divide every term by a)*
- 2. Isolate the variable. *(move c to the other side)*
- 3. Complete the square for the remaining terms.  $(x^2 + bx + \_)$

?

• add  $\left(\frac{b}{2}\right)^2$  to both sides of the equation.<br>ctor the now perfect square trinomial.  $(x + \frac{b}{2})$ 

- 4. Factor the now perfect square trinomial.  $(x + \frac{b}{2})$ *2 (*
- 5. Solve using the square root property.

Determine the value of c that makes the following perfect square trinomials.

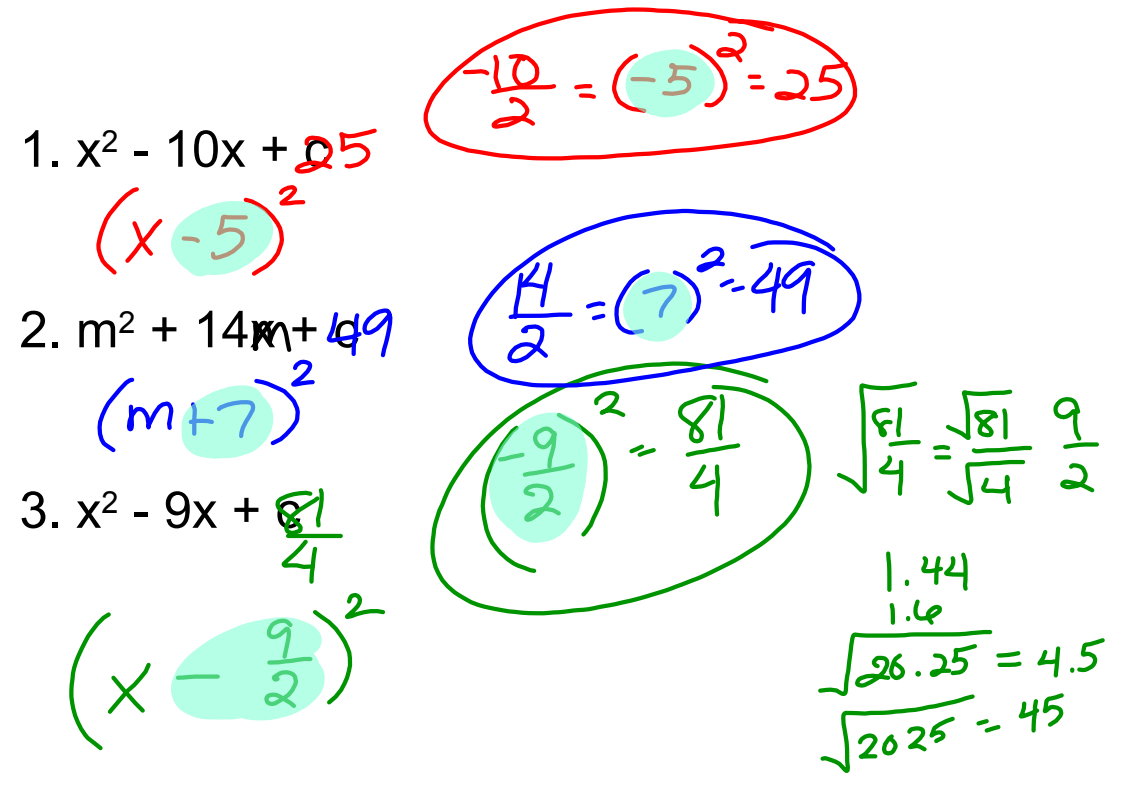

## **Examples**

*Solve the following quadratic equations by completing the square.*

 $-=(3)^{2}=9$  $1. x^2 + 6x = 16$  $2 + 6x +$  $7(6 +$  $\frac{6}{3+5}=2$ <br>3-5 = 1

2. 
$$
x^2 - 4x + 1 = 0
$$
  
\n $\sqrt{2} - 4x + 4 = -1 + 4$   
\n $(x - 2)^2 = 13$   
\n $x - 2 = \pm \sqrt{3}$   
\n $x = \sqrt{2 \pm \sqrt{3}}$ 

 $-\frac{4}{9}$  =  $(-2)^2$  = 4

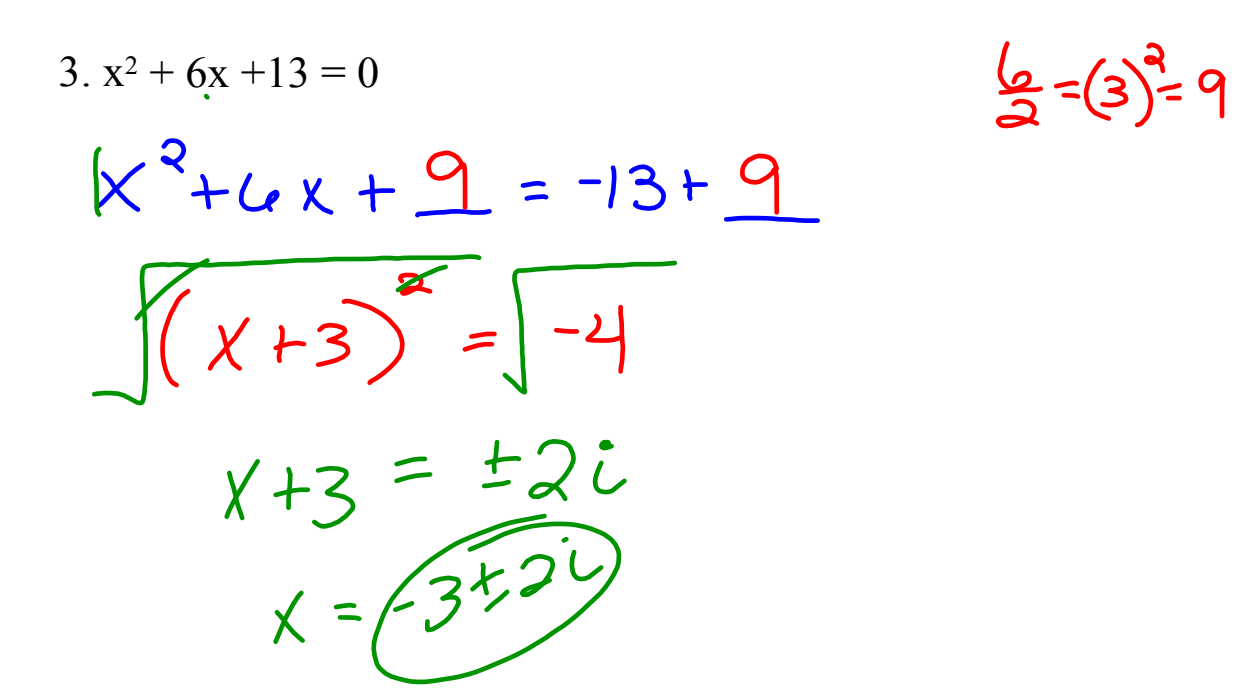

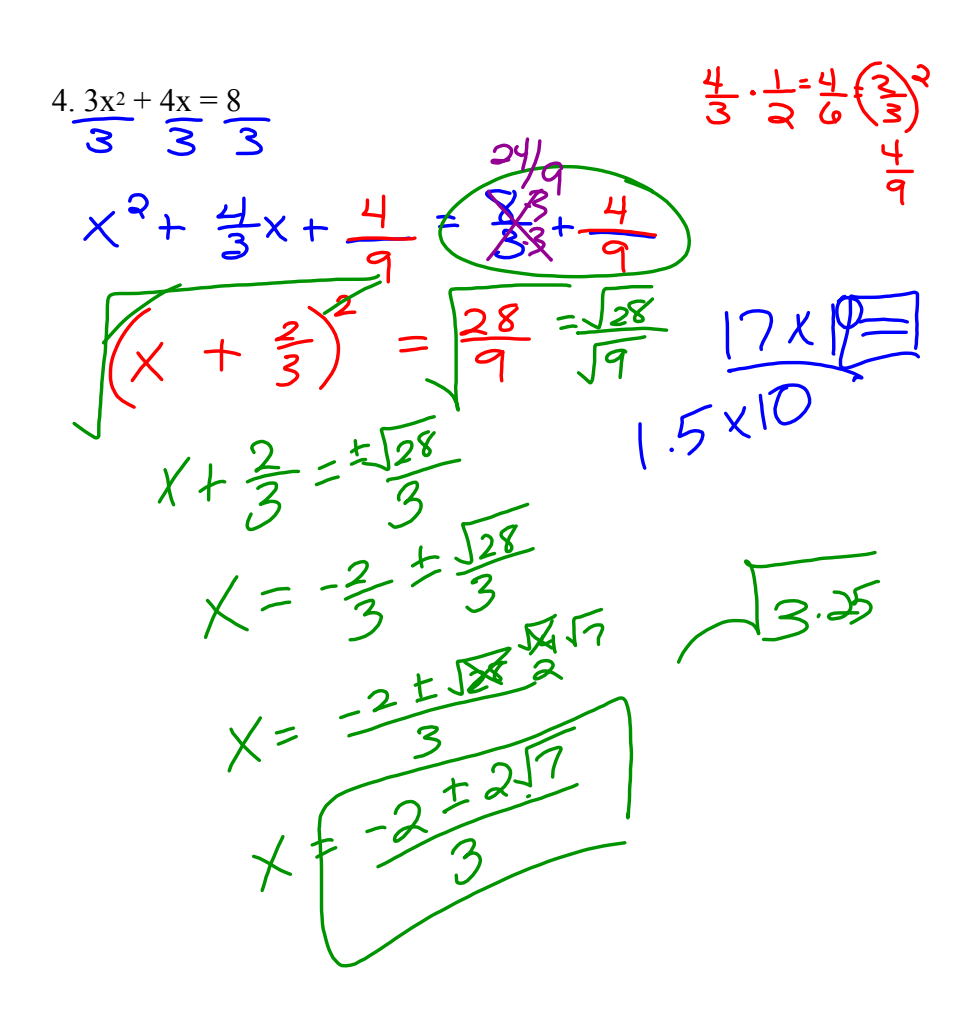

## 63 HW.notebook